# OnFlight Hub UDP Broadcast Description

Firmware v3.0

Document Revision 1.0

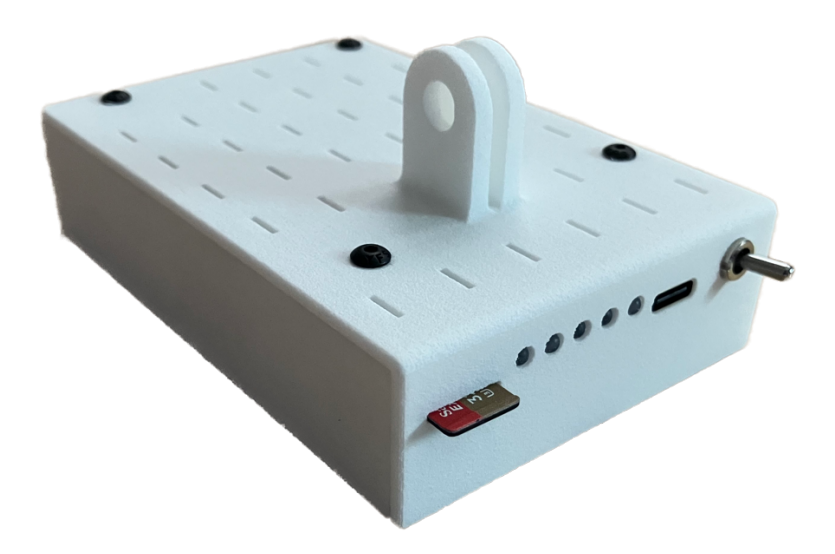

### Table of Contents

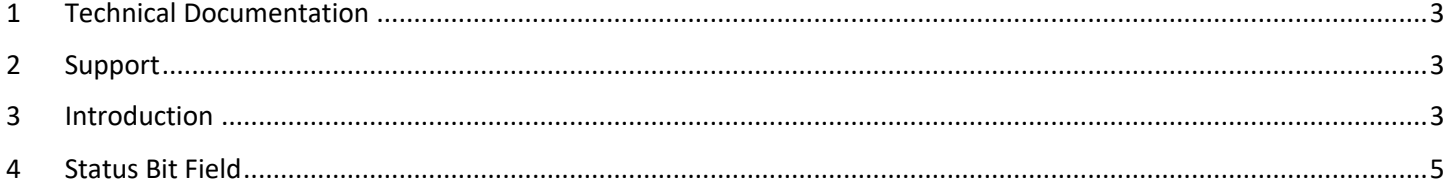

#### <span id="page-2-0"></span>1 Technical Documentation

The following documentation and support software are included with OnFlight and available from our [website:](https://bolderflight.com/onflight.html)

- **• User Manual:** describes the OnFlight Hub, specifications, and operations.
- **• CSV Data Log Description:** describes the fields available in the CSV formatted data logs.
- **• Binary Data Log Description:** describes the binary data log format that OnFlight Hub uses to write data. This is useful for application developers who would like to natively read and use these data logs.
- **• UDP Broadcast Description (this document):** describes the real-time UDP broadcast packet format that is sent by OnFlight Hub.
- **• External Air Data Interface:** describes the interface to send OnFlight Hub data from an external air data system.
- **• External AGL Altimeter Interface:** describes the interface to send OnFlight Hub data from an external Above Ground Level (AGL) altimeter.
- **• Data Converter:** application for Windows or MacOS, which converts the data from OnFlight to CSV format.

#### <span id="page-2-1"></span>2 Support

If you have technical problems or cannot find the information you need in the provided documents, please contact our technical support team by email at: [support@bolderflight.com.](mailto:support@bolderflight.com) Our team is committed to providing the support necessary to ensure that you are successful using our products.

#### <span id="page-2-2"></span>3 Introduction

OnFlight Hub broadcasts real-time data using UDP over port 2000. This message is sent at a rate of 50 Hz. The message structure is described below. Data is formatted as little endian.

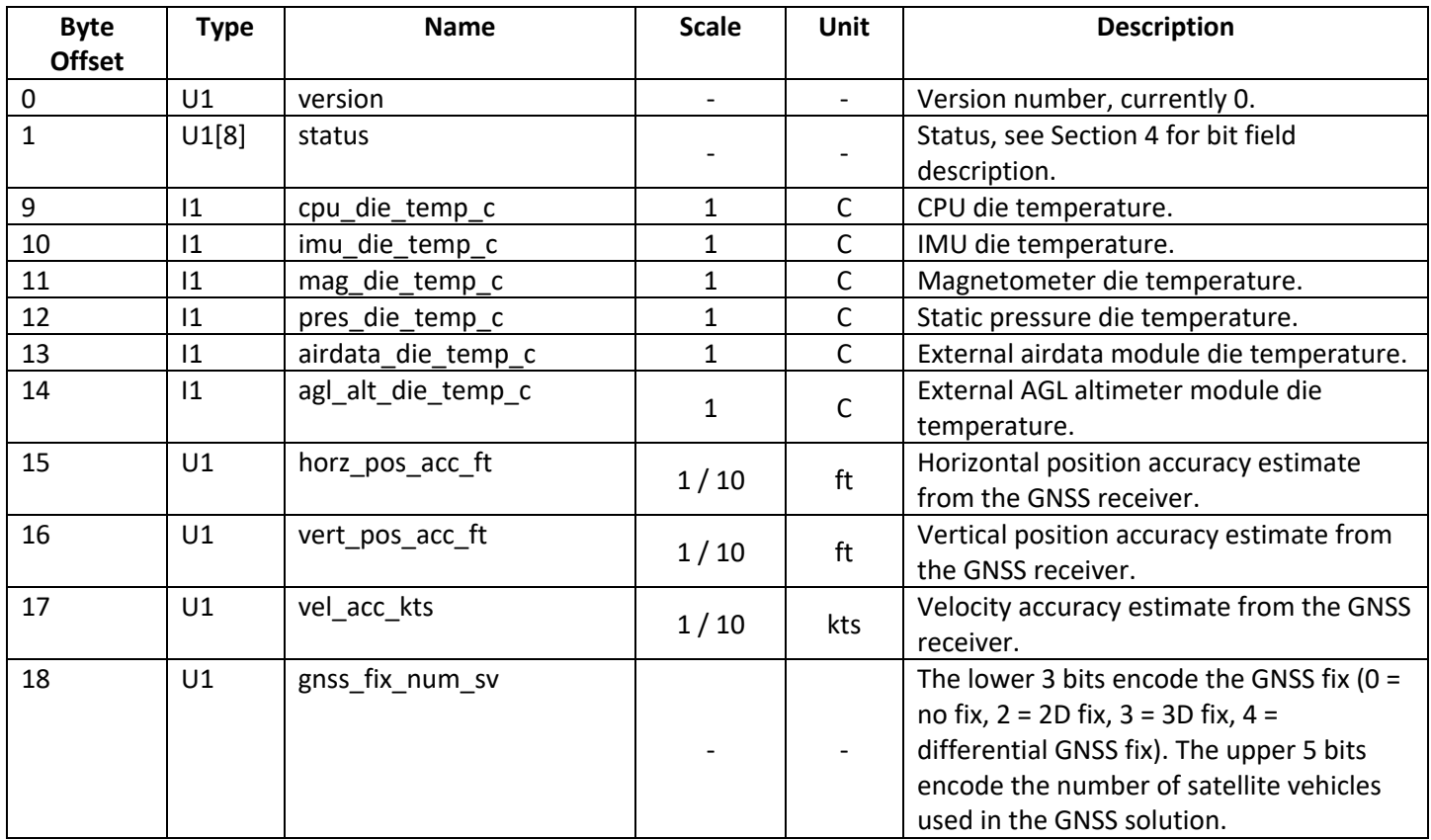

## **Bolder Flight Systems** UDP Broadcast Description

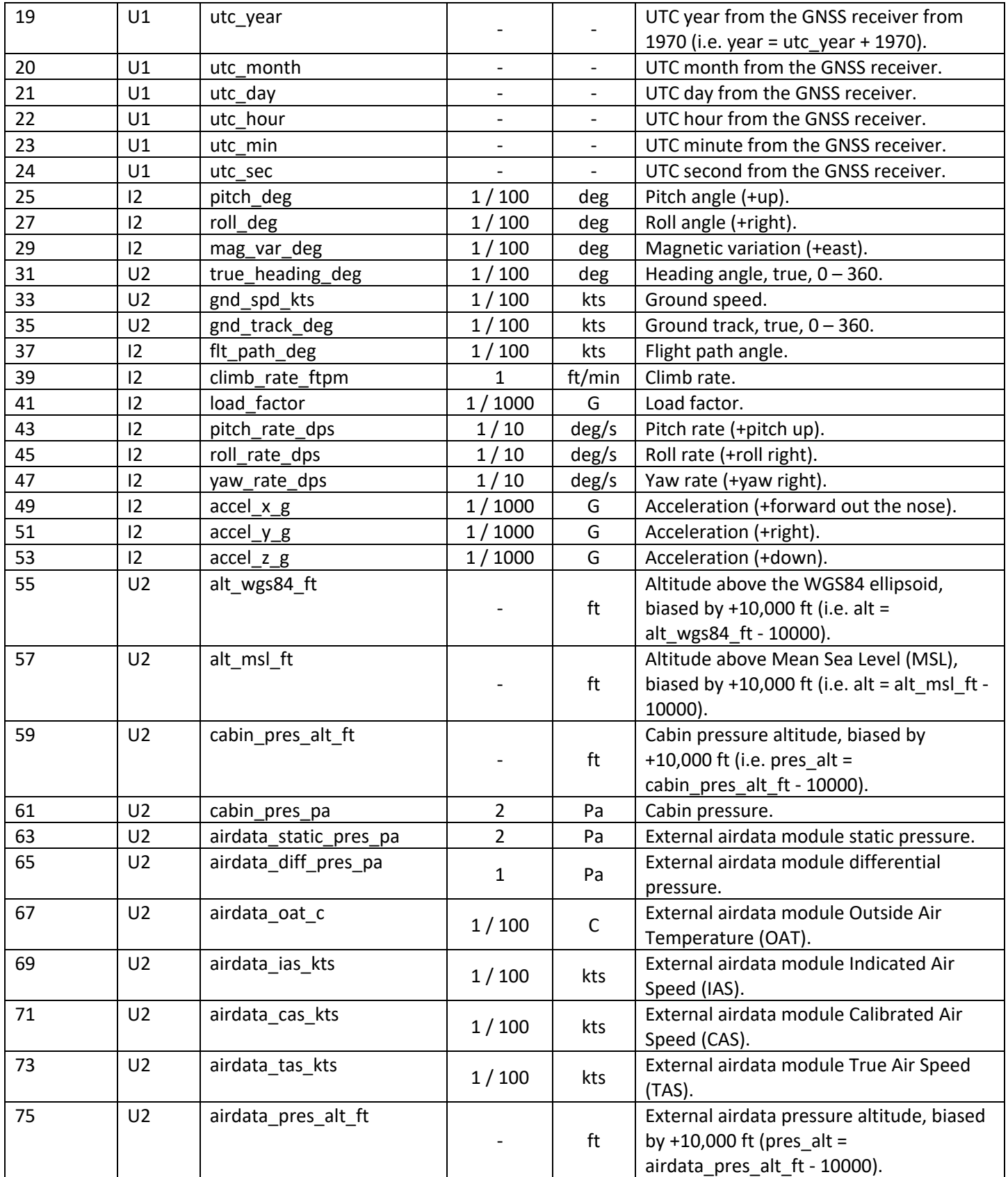

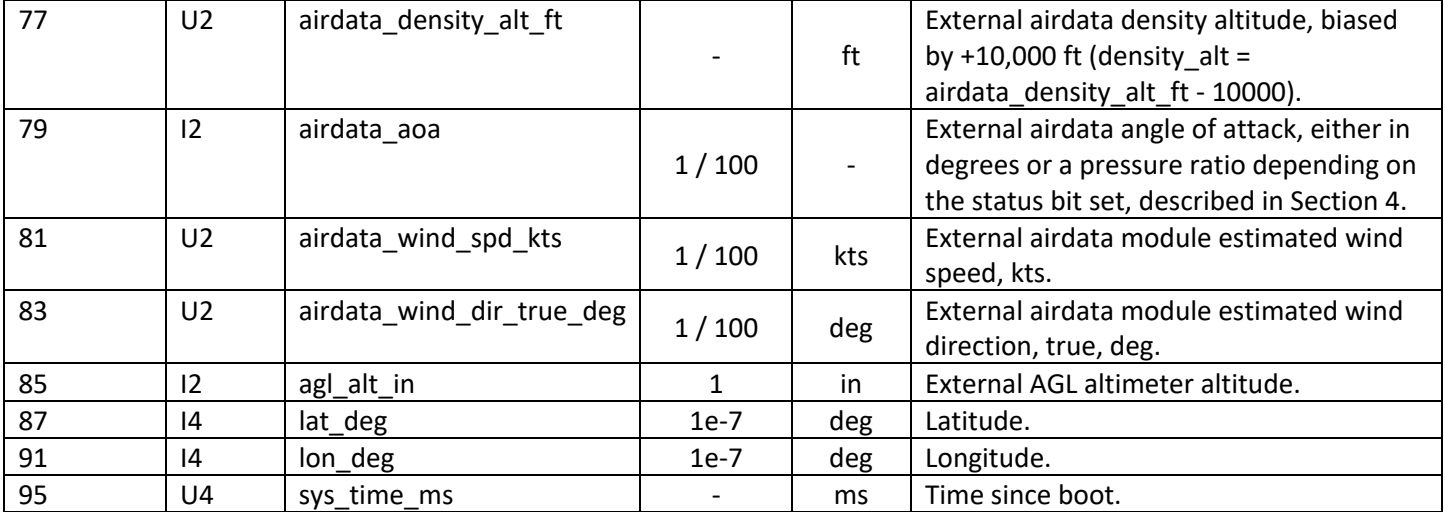

#### <span id="page-4-0"></span>Status Bit Field

Status bytes are used to efficiently encode data, below is the description and bit masking of these bytes. The description describes the case if a bit occupies that position.

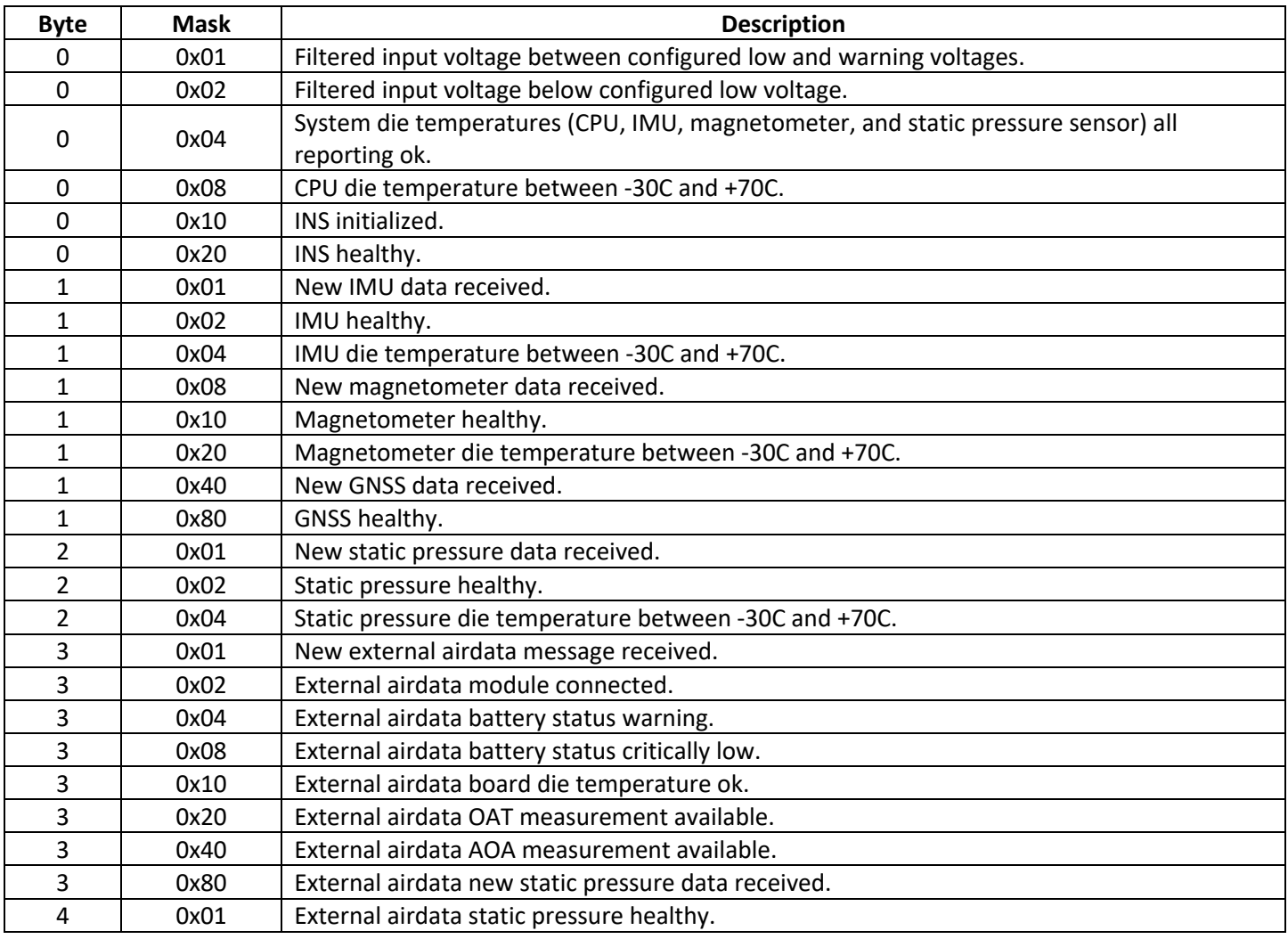

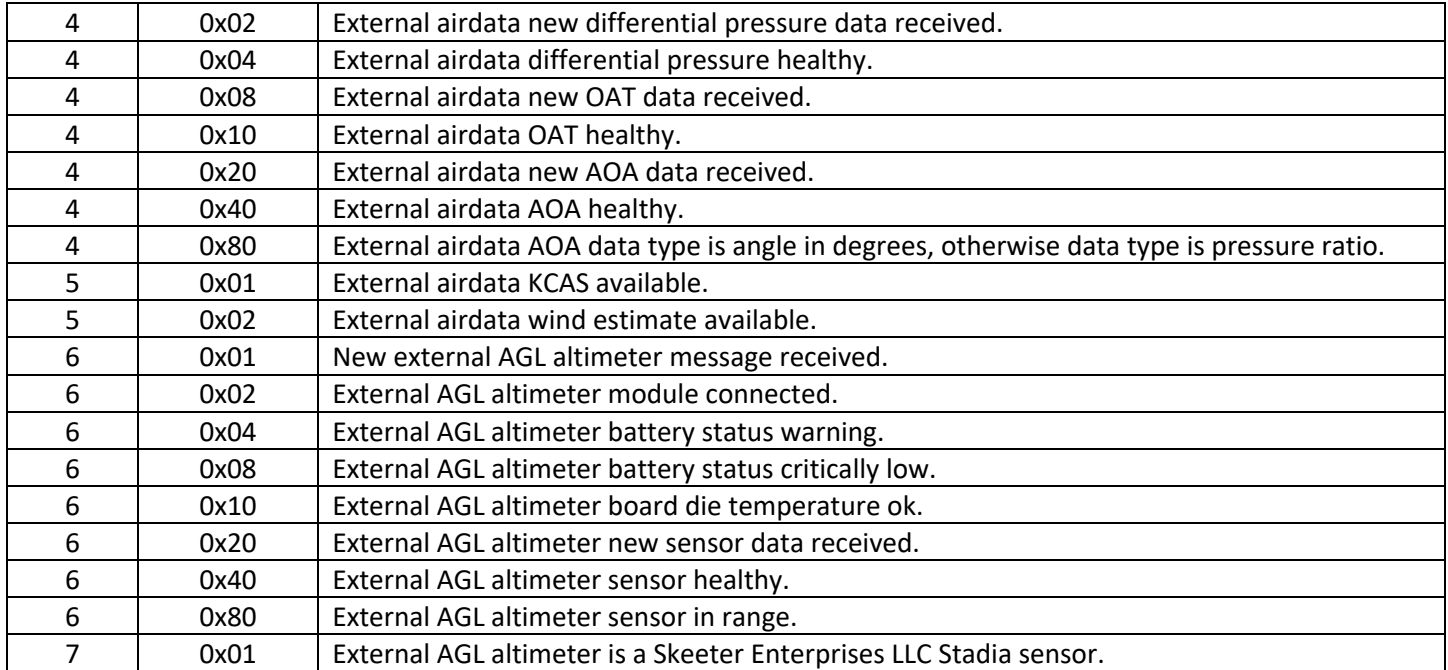